## SAP ABAP table SCOL\_MAP\_BOOKID {<cool> Flight Example: Mapping for Persistent Booking IDs}

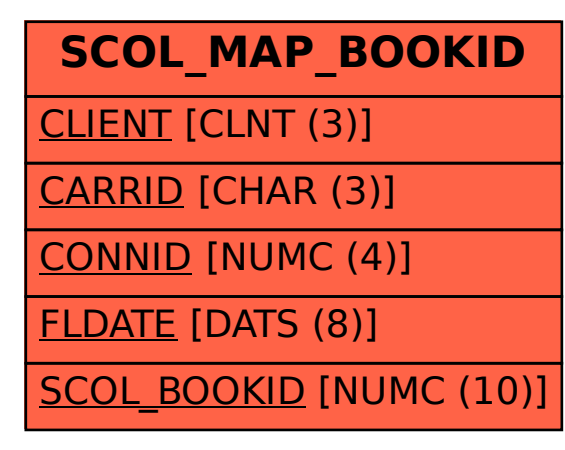